#### Review

- What is operator overloading
- How to overload operator  $+$  in your class?
- Name three limitations of operator overloading
- List two potential methods to overload the  $+$  operator

# Composition

## Object as member data

- Objects are a combination of member data, member functions and an interface.
- Objects can also be member data (objects within objects). For example

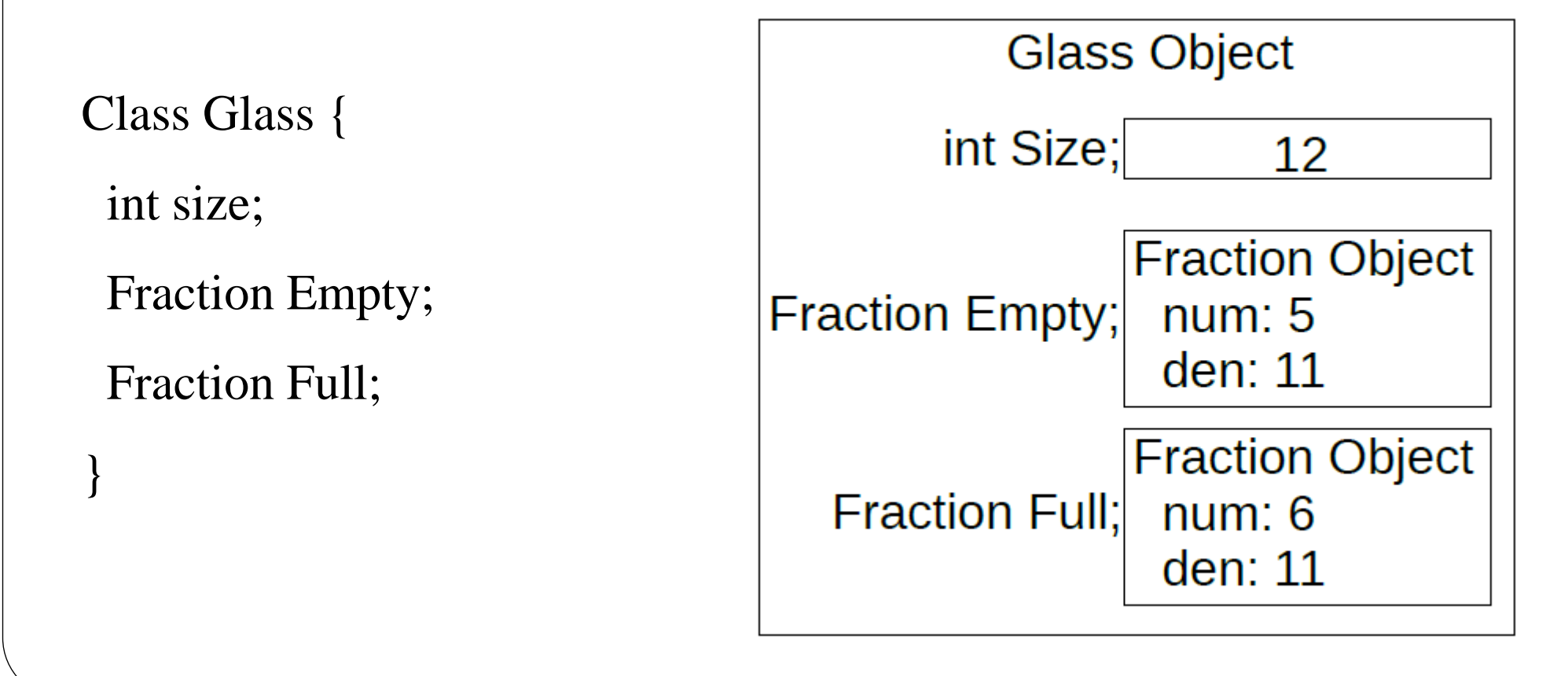

## Composition

- The relationship of "an object within an object" is called composition.
	- Can be implemented by declaring an object or an object pointer/reference within the member data of a class.
	- Often described as the "has-a" relationship
		- Glass has-a Fraction
		- Car "has a" Engine (object Engine is member data within Car class)
		- Deck object has 52 Card objects
- Composition allows code to be more modularized
	- We can create smaller classes and combine them to realize larger functionality.
	- See PokerHand Example

## Member Data Object Constructor

• When an object is created, its constructor runs, it must also invoke the constructor for any embedded objects

```
Class small_class {
  public:
   small_class(int);
  private:
    int data;
 }
small class::small class(int d) { data = d; }
Class large_class {
  public:
   large_class();
  private:
 small_class sc; /* cannot call constructor here */
}
```
- If nothing else is done, the default construct for the member function will be called.
	- Which constructor is called earlier? See ph2.cpp
	- What if we want to use a (non-default) constructor for the member data?

## Member Data Object Constructor

```
How the object within an object is initialized?
```

```
Class small_class {
  public:
   small class(int);
  private:
    int data;
 }
small_class::small_class(int d) { data = d; }
Class large_class {
  public:
  large class();
  private:
 small class sc; /* cannot call constructor here */}
```
- What if we want to use a (non-default) constructor for the member data?
- Use initialization list: large\_class::large\_class(): small\_class(1000) { }, see ph3.cpp, ph4.cpp
	- This has limitations. May need to just call the constructor inside the constructor for the large class.

## Extending the dot operator

- If and object that is member data of another object has public members (data or functions), we can access it using the dot operator.
- See sample1.cpp